# **Türk Telekom Siber Bülten**

1000019 1001010

 $001$  $\Omega$ 

2020 Aralık

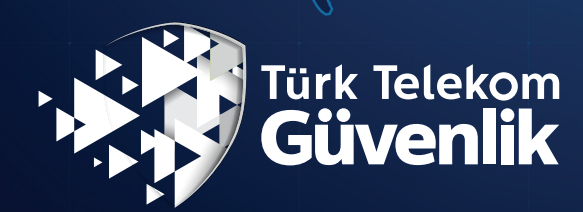

## **Türk Telekom**

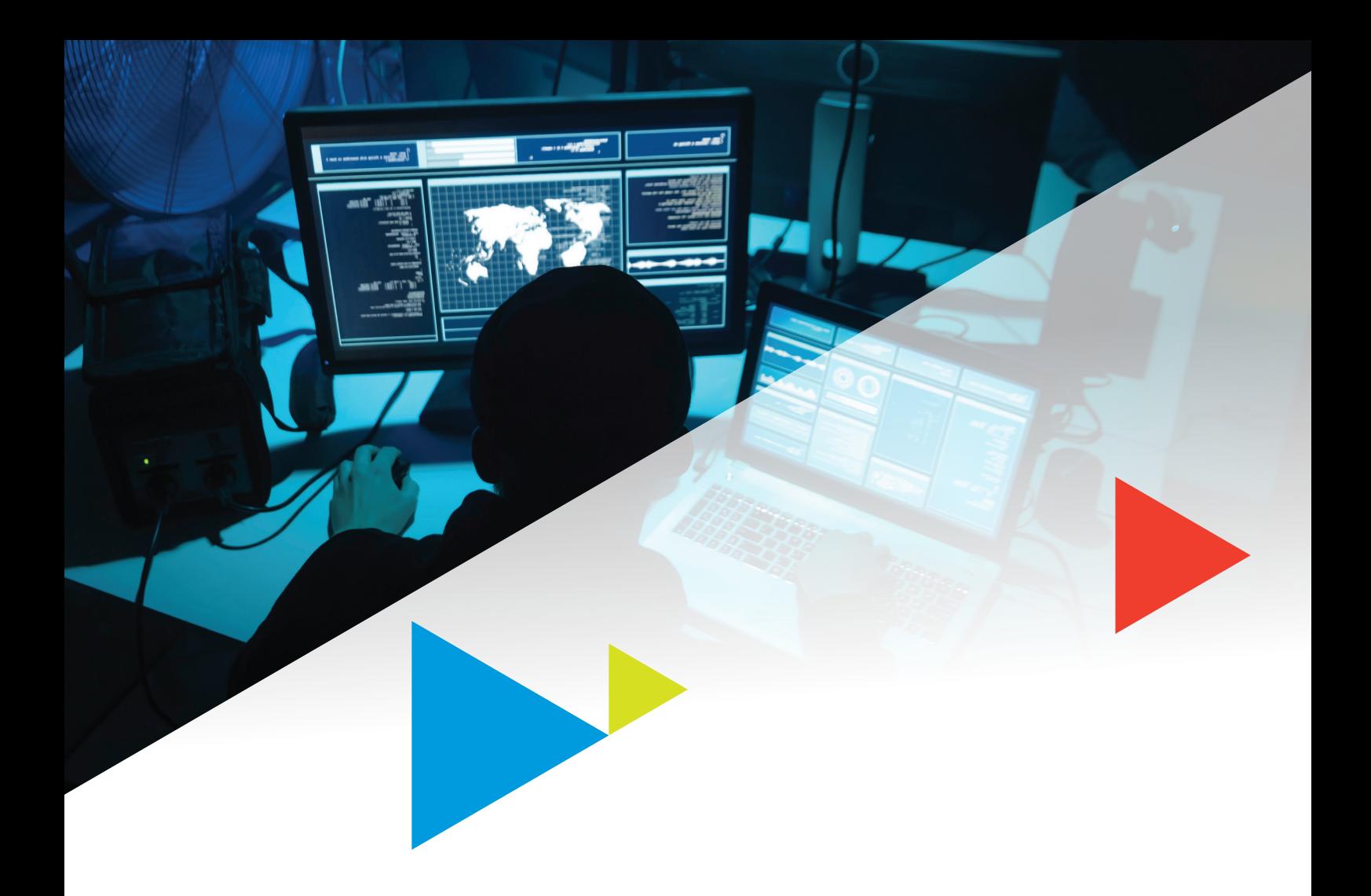

Gelişen teknolojiler ile birlikte siber saldırıların çeşitlendiği ve saldırganların dönemin açıklarına uygun farklı atak vektörlerini tercih ettiği görülmektedir. Bu ataklar bazen büyük şirketleri hedef alan ve ses getiren saldırılar olarak karşımıza çıkarken, bazen de bireysel kullanıcıları, küçük ve orta ölçekli işletmeleri hedef alan ve birçok kişinin saldırı gerçekleştikten çok sonra fark edebildiği ataklar olarak karşımıza çıkmaktadır.

**internet üzerindeki işlem hacminin her geçen gün artması ve dijitalleşmedeki** hızlı gelişiminin bir sonucu olarak, siber güvenlik her ölçekteki şirketin, şirket calisanlarının ve bireysel kullanıcıların da önemsemesi gereken bir konu olarak karşımıza çıkmaktadır. Bu nedenle, farkındalığı arttırmak ve siber tehditlere karşı güncel kalmak amacıyla hazırladığımız bültenin bu sayısında saldırganların en sık kullandığı atak vektörlerinden bazılarını ve bu saldırılara karşı çözüm önerilerimizi **.bulabilirsiniz**

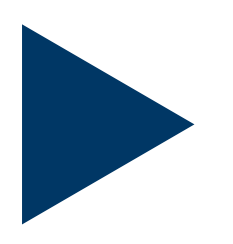

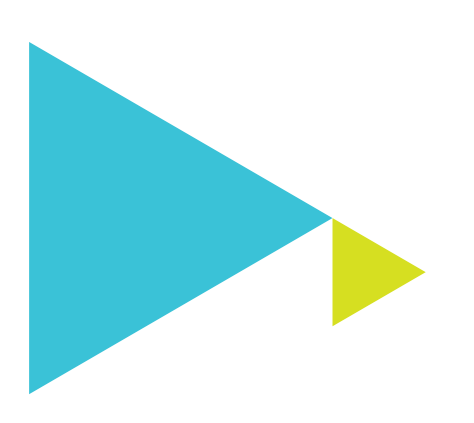

## **Türk Telekom Siber Atak İstatistikleri**

**%32**

**1Q**

**2Q**

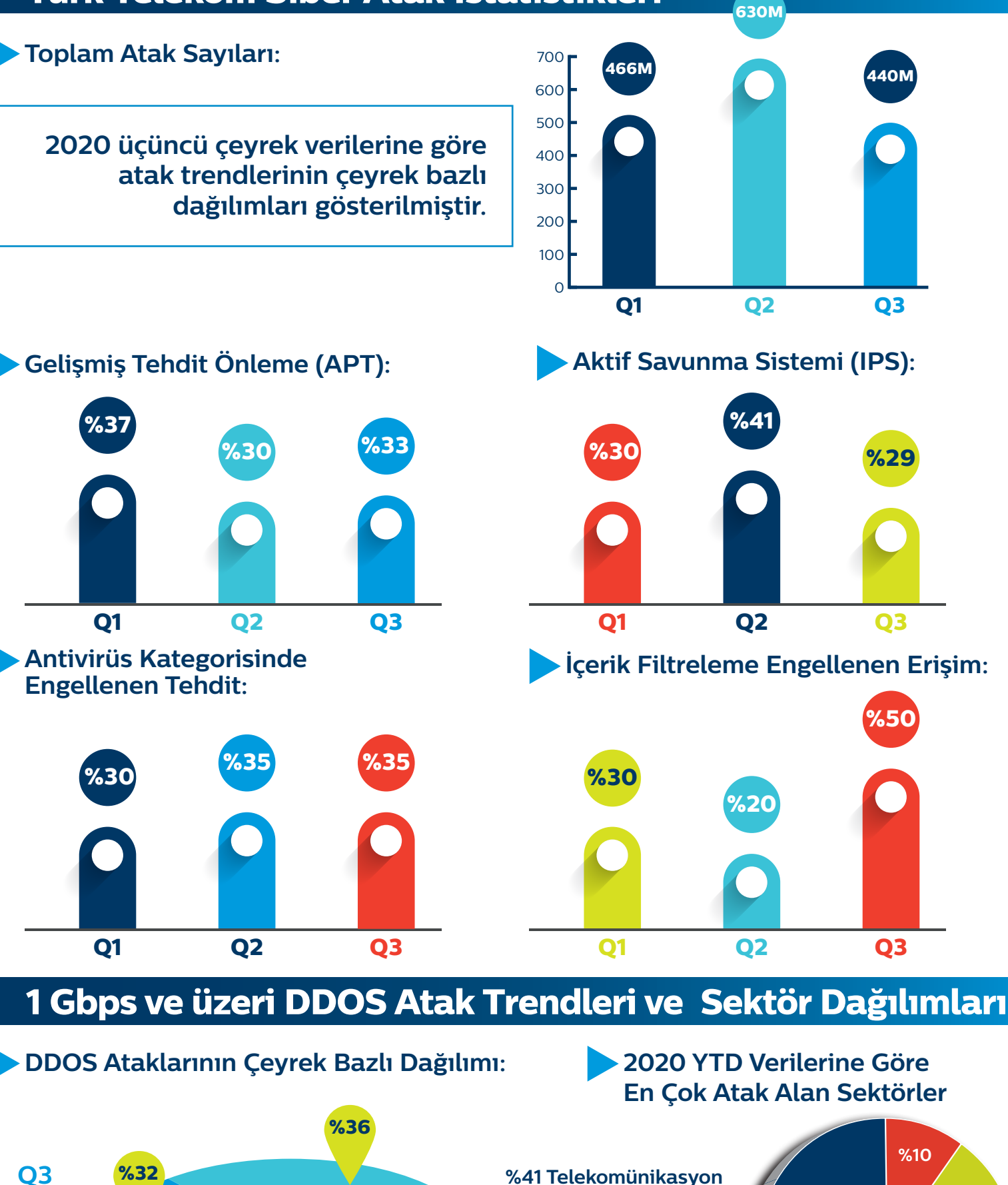

**Telekomünikasyon %41 Merkezleri Veri %27 Bilişim %12 %10 Kamu Kurum ve Kuruluşları** %10 Diğer

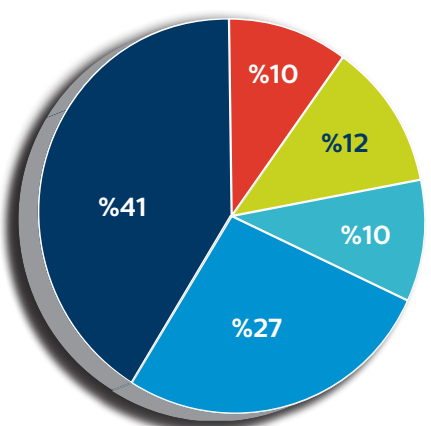

## **Siber Atak Vektörleri**

## 1. **DDOS Atakları - "NTP Amplifikasyon Saldırısı"**

NTP amplifikasyonu, saldırganın hedeflenen UDP trafiğini aşmak için genel olarak erişilebilir Ağ Zaman Protokolü (NTP) sunucularından yararlandığı bir tür Dağıtılmış Hizmet Reddi (DDoS) saldırısıdır.

NTP istemcisi, NTP sunucusuna kendi saatini ekleyerek bir istek gönderir. NTP sunucusu kendi zamanı ve paketin geri gönderildiği

zaman bilgisini NTP istemcisine döner. Bu işlem sonucunda, NTP istemcisi NTP sunucusunun saati ile kendi saati arasındaki zaman farkını hesaplayabilir. Çoğu ağ ortaminda yerel cihazların saati yerel bir sunucuyla senkronize edilir. Yerel sunucu ise saatini güvenilir internet NTP sunucularıyla senkronize eder.

#### Saldırı Açıklaması:

NTP amplifikasyonu aslında bir tür yansıma saldırısıdır. Yansıma saldırıları, bir sunucudan sahte bir IP adresine yanıt verilmesini içerir. Saldırgan, sahte IP adresine sahip bir paket gönderir ve sunucu bu adrese yanıt verir.

DNS amplifikasyon saldırılarında genellikle sorgu boyutu cevap boyutunun 70 katıdır. Bir NTP amplifikasyon saldırısında ise bu oran 20 kat, 200 kat ya da daha fazla olabilir. Bu da güncellenmemiş ve zafiyete

açık NTP sunucularının listesini elde eden saldırganın kolayca yıkıcı boyutta yüksek hacimli bir DDoS saldırısı oluşturabileceği anlamına gelir.

#### **NTP Amplifikasyon Saldırısı Nasıl Çalışır?**

DDoS saldırılarında saldırganın amacı büyük miktarda ağ trafiği yaratarak, hedef sistemlerin karşılayabileceğinden daha fazla saldırı oluşturmaktır. Normal istekleri kullanarak bunu başarmak genellikle mümkün değildir bu nedenle saldırganın hedefe istek gönderen çok sayıda makineyi kontrol etmesi gerekir. DDoS saldırıları için kullanılan en yaygın ve en etkili tekniklerden biri yansıtma / büyütmedir. Saldırgan çok sayıda yanıtı kurbana yönlendirebilirse, az kaynakla çok zarar verebilir. DNS, SNMP v2 ve NTP gibi güvenlik açıklarına sahip birden çok protokol ve

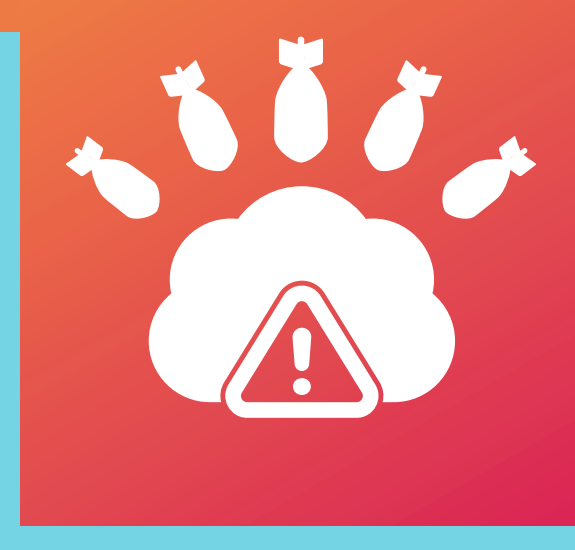

protokol uygulaması vardır. DNS, NTP gibi sunucular yüksek amplifikasyon faktörü nedeniyle saldırganlar tarafından daha çok tercih edilmektedir.

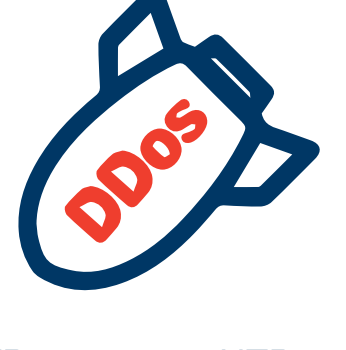

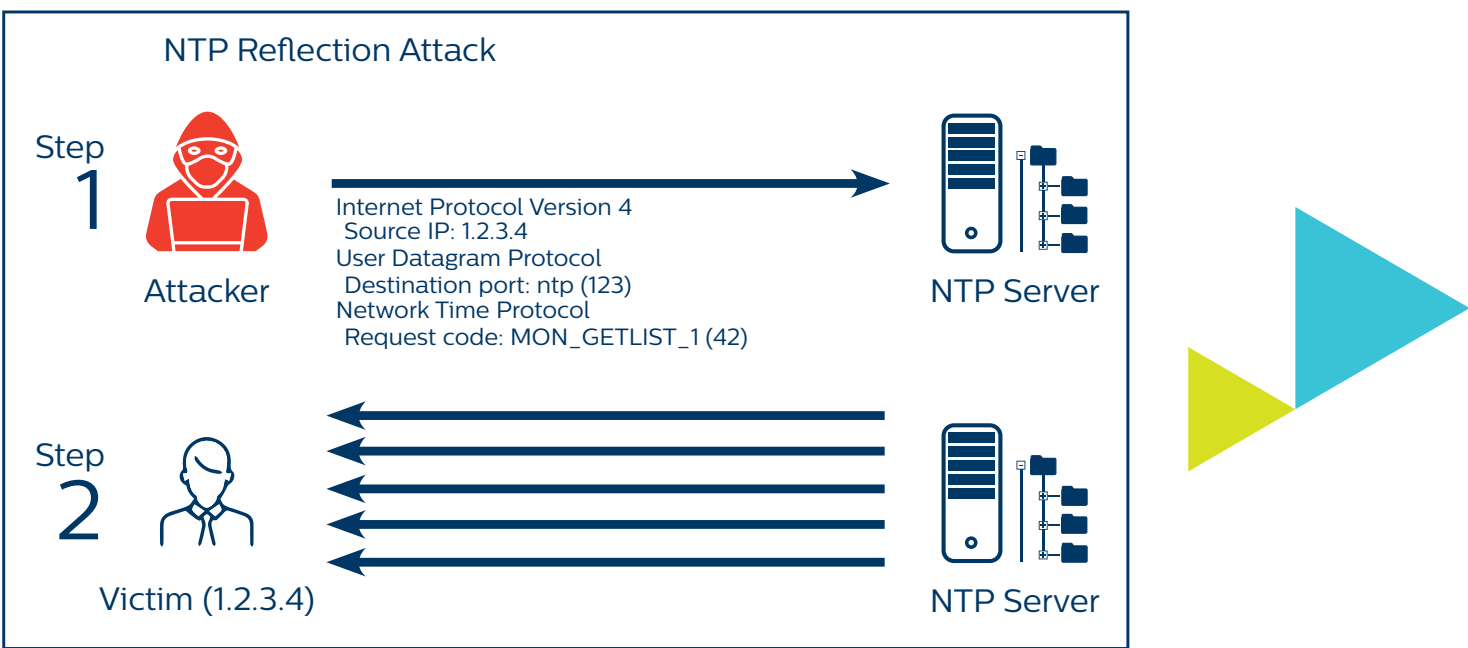

Coğu vansıma ve yükseltme zayıflığından yararlanmak için saldırganlar sahte IP kullanmaktadır. Aksi durumda NTP sunucusundan dönen yüksek hacimli cevap saldırgana geri iletilir.

"NTP monlist" komutu kullanarak bir ağdaki monlist özelliği aktif olan diğer NTP sunucuları da tespit edilebilir. Ağınızda herhangi bir NTP sunucusu varsa ya da yoksa aşağıdaki maddeleri uygulayarak güvenlik korumanızı arttırabilirsiniz:

#### **NTP** sunucusu bulunuvorsa:

- . NTP monlist komutu devre dışı bırakılmalıdır.
- · NTP sunucusu bir güvenlik açığı tarayıcısıyla taranır ve güvenlik açığı algılanırsa NTP sunucusu için gerekli güncellemeler sağlanmalıdır.

#### **NTP** sunucusu bulunmuyorsa:

- · Sistemlerinize gelen NTP trafiğini izlenmelidir.
- Zaman senkronizasyonu gerekmiyorsa internete bakan varlıklarınızdaki UDP 123 portu kapatılmalıdır.

**Her iki durumda da NTP amplifikasyon saldırılarına karşı ISP seviyesinde DDoS Atak .sağlanabilir koruma çözümleriyle Önleme**

 **2020 üçüncü çeyreğinde Türk Telekom Anti-DDOS** servisi tarafından tespit edilen DDoS alarmlarının **%11'inin NTP Amplifikasyon tipinde olduğu .görülmüştür**

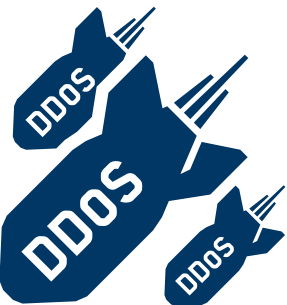

## **Yazılımlar Zararlı 2.**

### « Dekont.xls » Zararlı Dosya İncelemesi

Süpheli dosya, içerisinde Excel 4.0 macrolarına (XML) sahip olup, dosya calıştırıldığında otomatik olarak zararlı aktivite gerceklestiren bir kod icerdiği saptanmıştır. Detaylı olarak analiz sonuçlarına göre aşağıdaki bulgulara rastlanılmıştır:

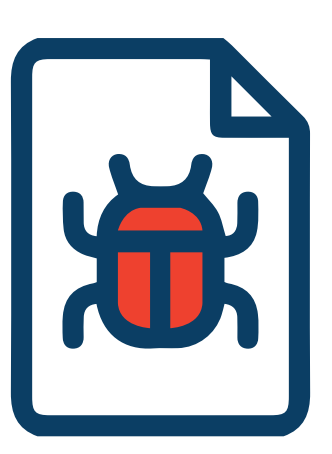

1- URL'in tehdit istihbaratı kaynaklarında C&C IOC IP'lerinden biri olduğu .görülmüştür

2- Zararlı yazılımın daha sonra standart olmayan port 8808 aracılığıyla [185.140.53.48 IP adresine sahip sunucu ile iletişime geçtiği saptanmıştır. İlgili IP adresi ile ilişkili birçok zararlı yazılımın olduğu ve bu IP adresine sahip domain kayıtlarının olduğu tespit edilmiştir.

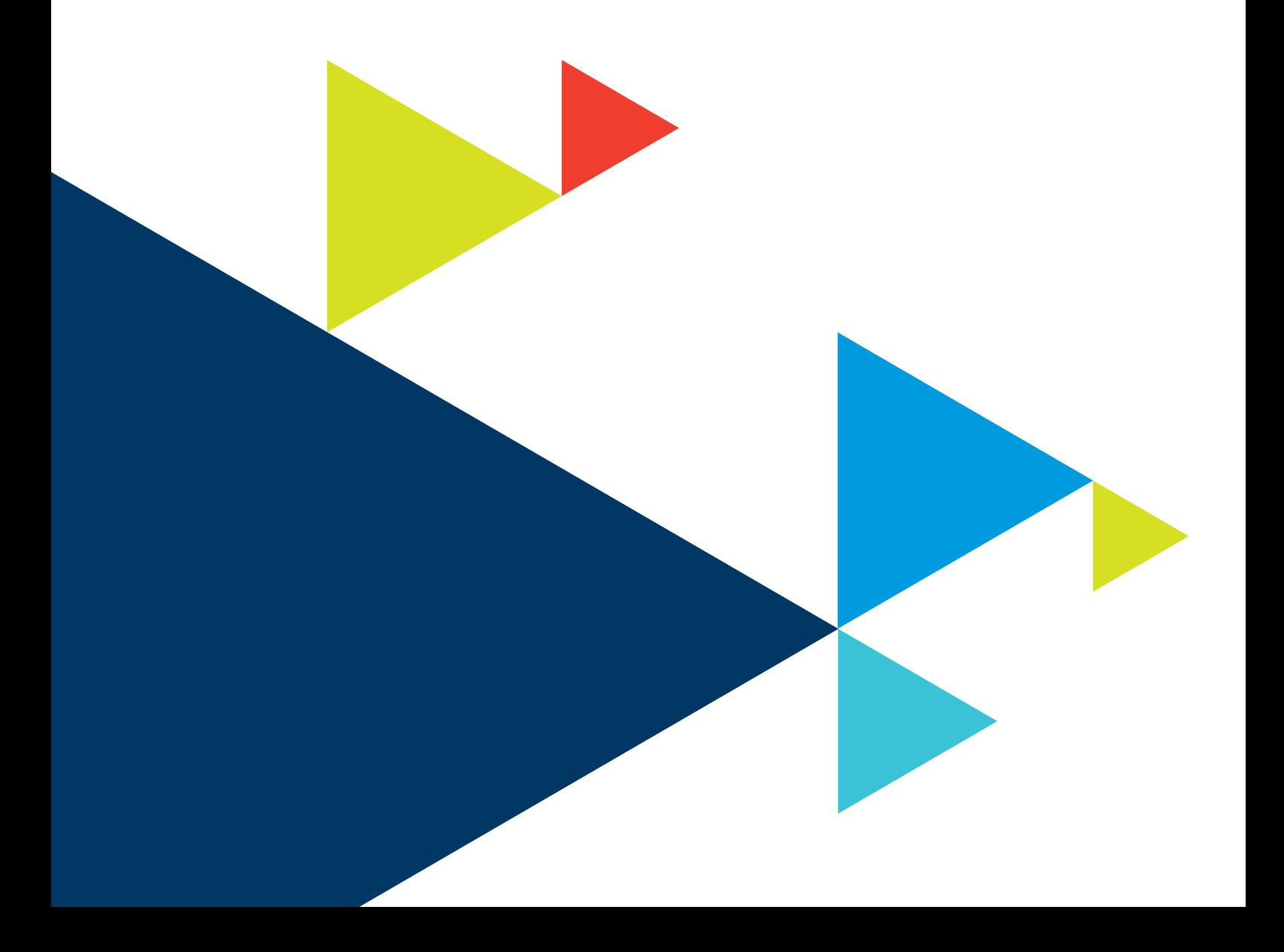

## **3. Web Uygulama Atakları**

Kimlik Bilgisi Doldurma (Credential Stuffing), saldırganın güvenliği ihlal edilmiş kimlik bilgilerini web uygulamalarında, oturum açma sayfalarına enjekte ederek kullanıcı hesaplarına erişim sağlamaya çalıştığı bir saldırı çeşididir. Saldırganlar genellikle bu bilgileri popüler web sitelerine saldırı başlatmak amacıyla toplamak tadırlar.

Bu saldırılarda, bilgisayar korsanları veri ihlalleri veya başka yollarla sızdırılan kimlik bilgilerini alır ve ardından bu kimlik bilgilerini bir kullanıcının diğer hesaplarında oturum açmak icin kullanmayı amaçlarlar. Veri ihlalinden elde edilen kimlik bilgileri bankacılık sitesi gibi başka bir sitede yeniden

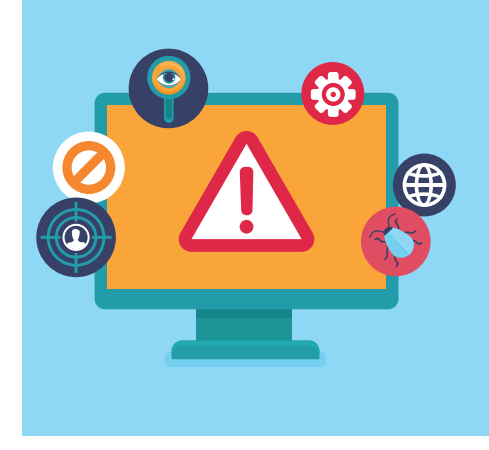

kullanılırsa, saldırgan kullanıcının banka hesabına erişim sağlayıp işlem gerçekleştirebilir. Yapılan araştırmalar kullanıcıların % 83'ünün birden fazla sitede aynı şifreyi kullandığını ortaya çıkarmıştır.

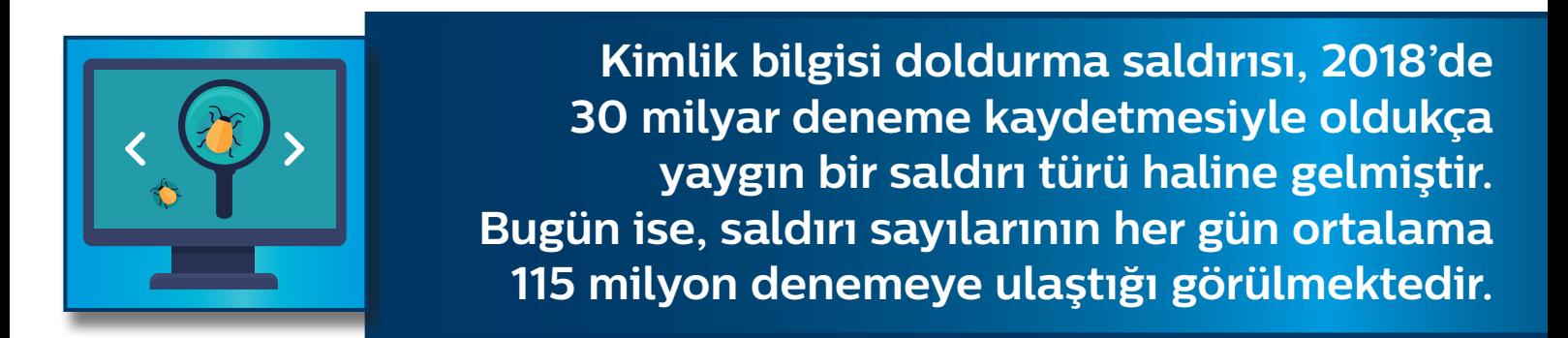

Genellikle kaba kuvvet saldırıları ve kimlik bilgisi saldırılarının aynı olduğu düşünülür ancak kimlik bilgilerini doldurma daha farklıdır. Kaba kuvvet saldırıları, bazen genel parola önerileriyle birlikte rastgele karakterler kullanarak deneme yanılma yöntemi ile parolaları tahmin etmeye çalışır. Kimlik bilgisi doldurma saldırısında ise daha önceden ele geçirilmiş kimlik bilgileri kullanılarak saldırı gerçekleştirilir.

Kimlik bilgilerini doldurma saldırılarının tespit edilmesi ve engellenmesi çok daha zordur. Çünkü bunlar, tek bir hesap için tekrarlanan oturum açma girişimlerinden ziyade çok sayıda farklı hesapta oturum açmaya yönelik dağıtılmış girişimleri içerir.

#### Kimlik Bilgisi Doldurma Saldırıları için öneriler:

- Kullanılmayan çevrimiçi hesapların kapatılması ya da silinmesi
- $\cdot$  Aktif hesaplarda aynı parolanın kullanılmaması
- · Güvenli bir şifre kullanılarak düzenli olarak değiştirilmesi
- $\cdot$ İki faktörlü kimlik doğrulamanın etkinleştirilmesi

## Web sitenize yönelik bu tür saldırılardan korumak için **Türk Telekom WAF servisinden faydalanabilirsiniz.**

## **1. Türk Telekom WAF**

## **(Web Uygulama Güvenlik Duvarı)**

Web uygulama güvenlik duvarı (WAF), web uygulamalarında güvenlik tehdidi oluşturabilecek, erişilebilirliğini etkileyecek zararlı içeriklere ve web sitelerindeki açıklara karşı koruma sağlayan bir servistir. Uygulama katmanında görev alır ve son kullanıcı ile web sunucuları arasında oluşan iletişimi dinleyerek otomatik ya da

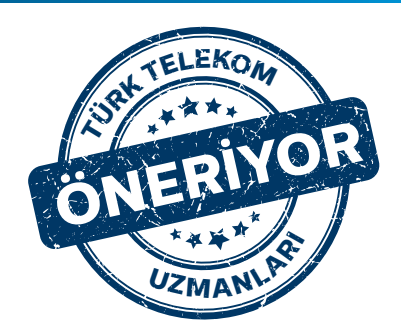

kurumlara özel tanımlanan kurallar kapsamında filtreleme, düzeltme yapar ve güvenlik tehditlerini engeller.

Web Uygulama Güvenlik duvarı, karmaşıklaşan web trafiği üzerinde detaylı inceleme yaparak anormal trafiği engellemeye yarayan teknolojidir. HTTP/HTTPS/SOAP/XML/ Web servisleri üzerinde detaylı paket incelemesi yaparak zararlı istekleri bloklamak icin kullanılan bir aractır.

Açık web uygulama güvenliği projesi anlamına gelen OWASP, güvensiz yazılımların olusturduğu problemlere karşı mücadele etmek için kurulmuş bir topluluktur.

OWASP'ın listesine göre web uygulamalarında bulunan zafiyetlerinden birkaçı şu :şekildedir

**kontrol dataların bataların gelen kullanıcılardan kullanıcılardan dataların kontrol** edilmeden komutlarda veya veri tabanı sorgularında kullanılmasıyla meydana gelir.

• CrossSiteScript;CrossSiteScripting saldırganın zararlı kodlarını webuygulamasına dahil etmesidir, bu kodlar uygulamayı ele geçirmeye kadar gidebilir.

**Cross Site Request Forgery:** CSRF aciklari, gelen taleplerde oturum kontrolü yapılmasının unutulması nedeniyle gerçekleşir.

**Broken Authentication and Session Management:** Web uygulaması, kullanıcıları tanımlamakiçin oluşturduğu session ID'leriniclear text veya kolay kırılar bilir bir şifreleme ile oluşturuyorsa meydana gelen bir zafiyettir.

Insecure Cryptographic Storage; Veri tabanı sistemlerinde, hassas bilgilerin sifrelenmeden tutulması durumunda oluşmaktadır.

**• Using Components with Known Vulnerabilities**; Bilinen güvenlik acıklarına sahip bile senleri kullanan uygulamalar ve API'ler, uygulama savunmalarını zayıflata bilir ve cesitli saldırılara kapı acabilir.

Türk Telekom WAF hizmeti, global ve yerli çözümlerle hem coğrafi hem de marka yedekli yapısı ile ilk andan itibaren uygulamalarınızı siber saldırılara karşı korumaktadır.

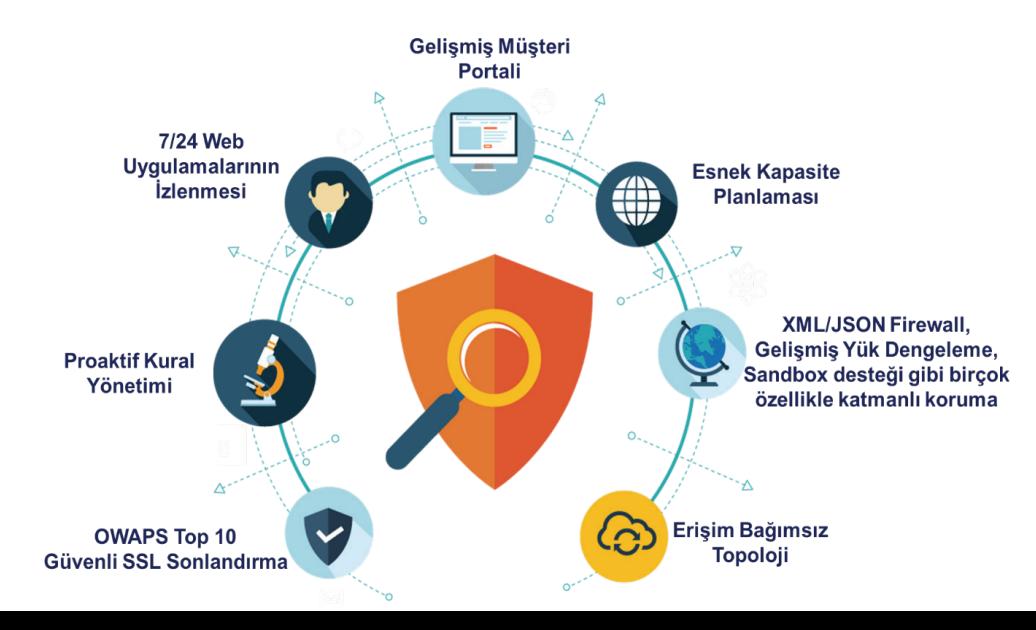

## **Türk Telekom WAF (Web Uygulama Güvenlik Duvarı)**

Türkiye'nin ilk yönetimli WAF hizmetini sunan servis sağlayıcısı olarak müşterilerimize;

- Yönetimli ve vönetimsiz alternatiflerle uvgulama güvenliği .sunmaktayız
	- Gelişmiş yük dengeleme, dosya zararlı yazılım taraması, Owaps

10, ve global tehdit istihbaratı gibi birçok entegre özelliğin yanı sıra yönetim portali ve anlık raporlama imkanı da sağlamaktayız.

Erişim bağımsız sunulan WAF servisinde, uygulama trafik boyutuna göre ücretlendirilen esnek ve uygun aylık tarife modeli ile bu hizmetten faydalanabilirsiniz.

## 2. McAfee Total Protection ile Uç Cihaz Güvenliği

**Türk Telekom Mcafee Total Protection** hizmeti antivirüs, güvenlik duvarı, spam filtresi, kötü amaçlı URL engelleme, dosya şifreleme, parola yöneticisi, güvenli dosya silme, uygulama, web performansı artırıcılar ve temel kimlik hırsızlığı koruması içeren gelişmiş güvenlik paketidir. Sifirinci gün kötü amaçlı yazılım saldırılarına karşı Total Protection, saldırıları tespit eder

ve engeller. Türk Telekom mobil ve internet müsterilerine sunulan Mcafee Total Protection ile PC, MAC, akıllı telefon ve tabletleri için mutlak güvenlik koruması sağlar.

Dünya çapında 325 milyon cihazı koruyan Mcafee Total Protection; AV-TEST'in performans değerlendirmesi 6/6 dir ve Windows, Android, MacOS ve IOS isletim sistemleri için uyumludur.

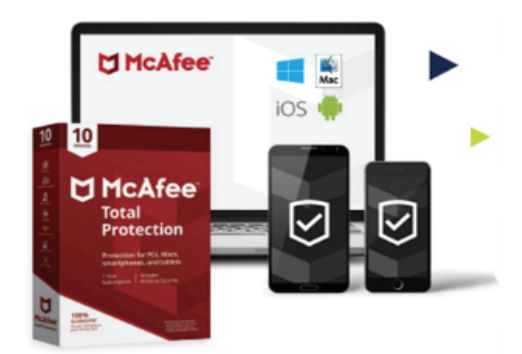

### **:Özellikler**

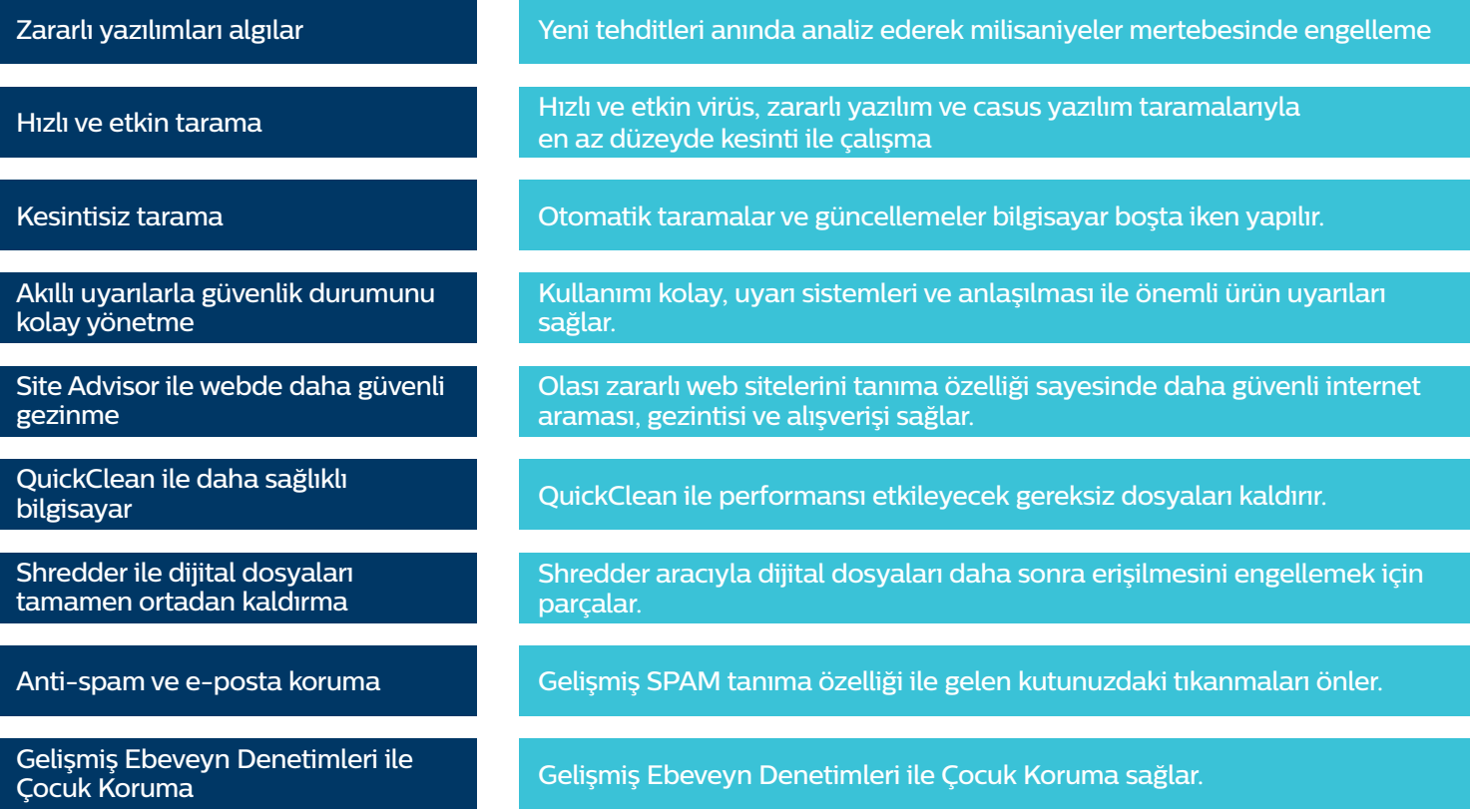

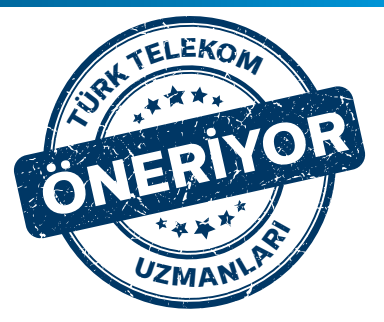

## **1. Şüpheli IP Adresleri**

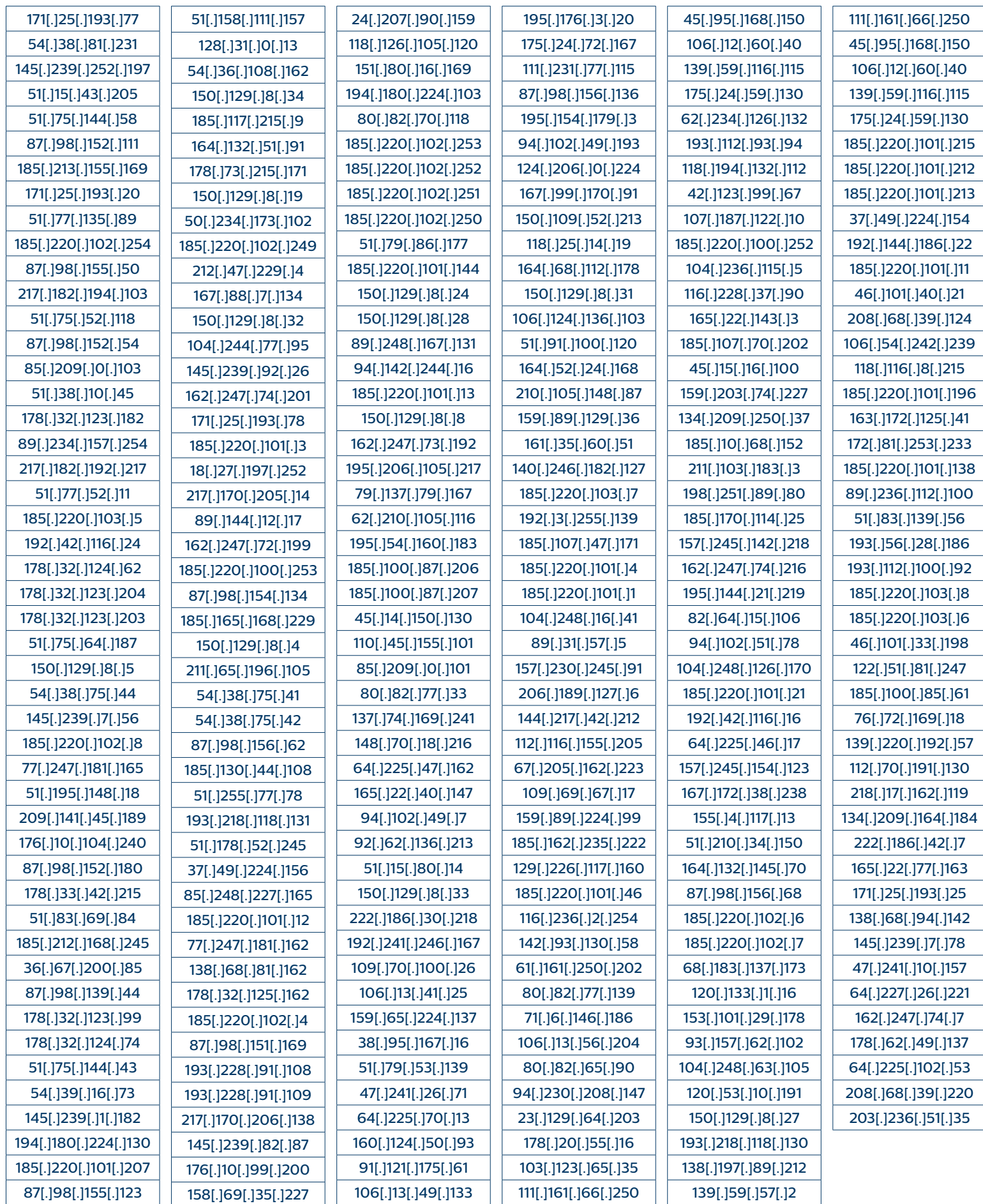

## **Bilgileri Domain Domain Bilgileri Domain Bilgileri**

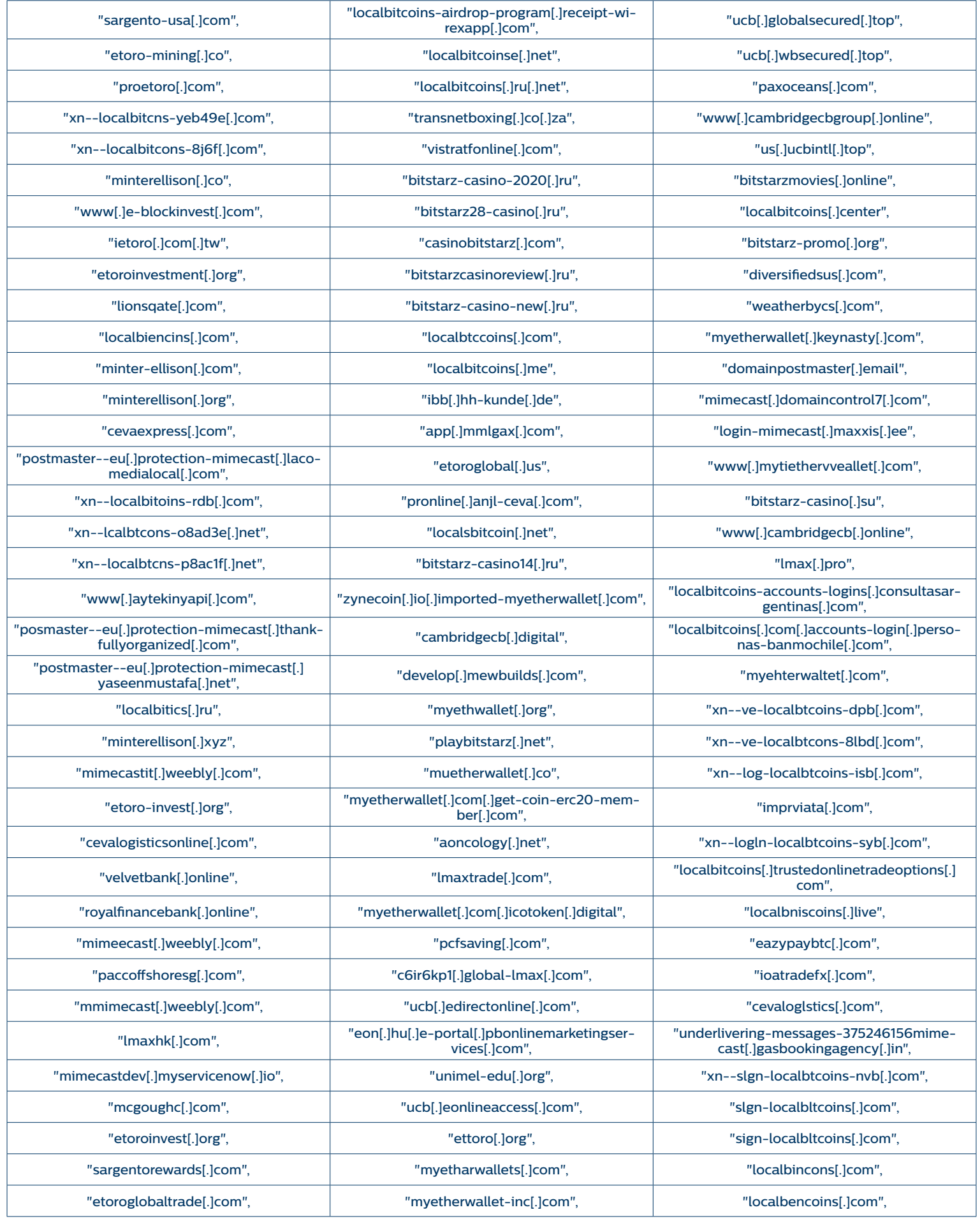

## **Ardesleri Barat Saldırısı için Oluşturulmuş URL Ardesleri**

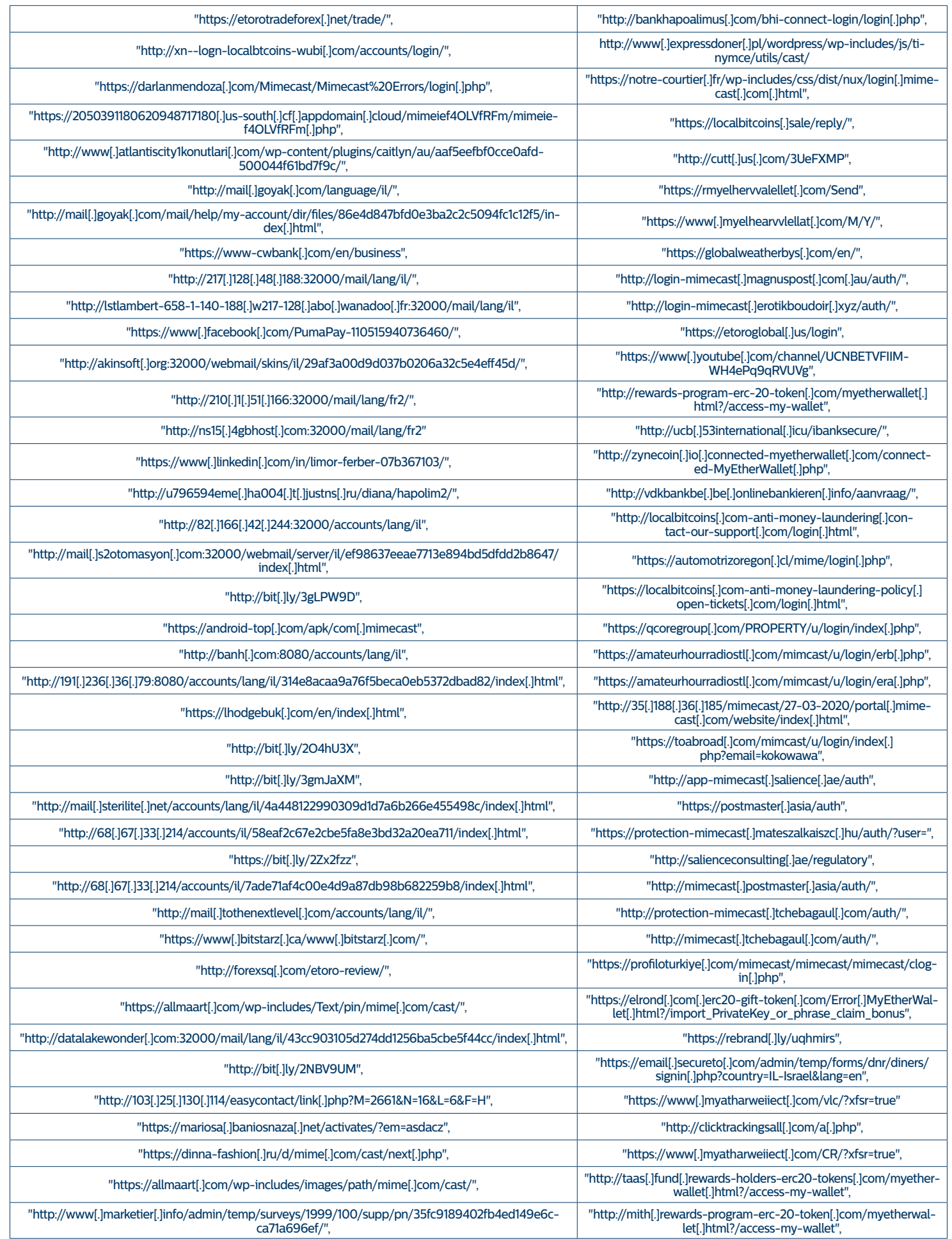

## **Siber Sözlük**

#### **NTP Protokolü:**

NTP protokolü, internete bağlı olan cihazların saatlerini senkronize etmek için .kullanılmaktadır

#### **Monlist Komutu:**

Bu komut ile istekte bulunan makineye, sorgulanan sunucuya bağlanan son makinelerin listesi gönderilmektedir.

#### **NTP Amplifikasyon:**

NTP amplifikasyon saldırısı, DDOS saldırı türlerinden biridir. saldırganın NTP (Network Time Protocol) sunucularını kullanarak hedef sistemin bant genişliğini tüketmeye yönelik yapılır. Bu saldırılar yansıma saldırısı olarak da adlandırılır.

#### **:C&C**

Komuta ve kontrol merkezi. (Command and Control)

#### **:IOC**

Inversion of control, kontrolün tersine çevrilmesi yani tersine mühendislik için kullanılan vöntemleri ifade etmektedir.

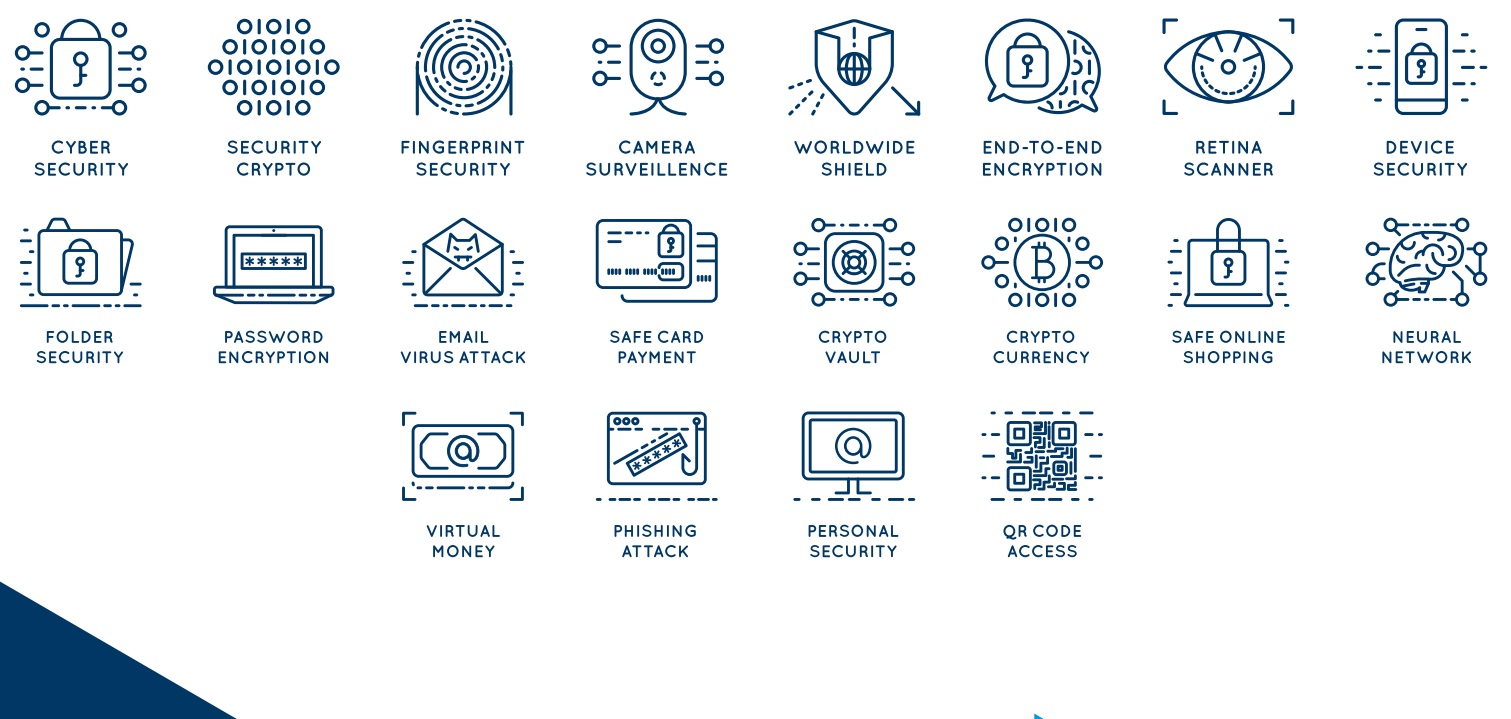

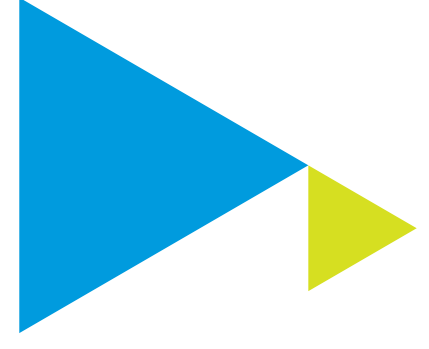

Kurumumuza özel teknolojik çözümlerimiz ile ilgili detaylı bilgi almak için **Türk Telekom satış yöneticiniz ile 444 5 444 veya** iletişime geçebilirsiniz.

k Telekom

Değerli Hissettirir

BU ISTE